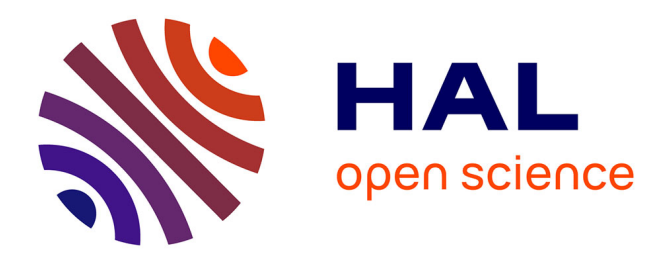

# **3D pour l'archéologie : quelles interactions, pour quoi faire ?**

Ronan Gaugne, Valérie Gouranton

## **To cite this version:**

Ronan Gaugne, Valérie Gouranton. 3D pour l'archéologie: quelles interactions, pour quoi faire ?. Archéologie : imagerie numérique et 3D, Sylvie Eusèbe; Théophane Nicolas; Valérie Gouranton; Ronan Gaugne, Jun 2018, Rennes, France. hal-02121567v1

## **HAL Id: hal-02121567 <https://inrap.hal.science/hal-02121567v1>**

Submitted on 4 Jun 2019 (v1), last revised 12 Jul 2019 (v2)

**HAL** is a multi-disciplinary open access archive for the deposit and dissemination of scientific research documents, whether they are published or not. The documents may come from teaching and research institutions in France or abroad, or from public or private research centers.

L'archive ouverte pluridisciplinaire **HAL**, est destinée au dépôt et à la diffusion de documents scientifiques de niveau recherche, publiés ou non, émanant des établissements d'enseignement et de recherche français ou étrangers, des laboratoires publics ou privés.

**Ronan Gaugne** Inria - CNRS - UMR 6074 IRISA [Ronan.Gaugne@irisa.fr](mailto:Ronan.Gaugne@irisa.fr)

#### **Valérie Gouranton**

INSA Rennes - Team Hybrid (Virtual Reality) Inria - CNRS - UMR 6074 IRISA [Valerie.Gouranton@irisa.fr](mailto:Valerie.Gouranton@irisa.fr)

#### **Mots clés**

Imagerie archéologique, Immersion 3D, Interaction 3D, Réalité augmentée, Réalité virtuelle

**------------------------------------------------**

#### **Informations de publication**

Publié le 6 mai 2019 Mis à jour le 6 mai 2019 <https://sstinrap.hypotheses.org/1429>

Gaugne (R.), Gouranton  $(V)$ .  $-$  3D pour l'archéologie : quelles interactions, pour quoi faire ? In : Eusèbe (S.), Nicolas (T.), Gouranton (V.), Gaugne (R.) dir. *Archéologie : imagerie numérique et 3D* : actes du 3<sup>e</sup> séminaire scientifique et technique de l'Inrap, 26-27 juin 2018, Rennes.

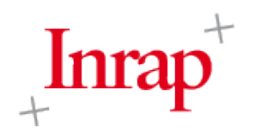

## **3D pour l'archéologie : quelles interactions, pour quoi faire ?**

Les techniques de production de données 3D, bien que de plus en plus utilisées par les archéologues, sont le plus souvent limitées à la production d'images 2D ou 3D. Au-delà des modes de visualisation de ces données, il convient de s'interroger sur leurs possibles interactions et usages. La réalité augmentée et la réalité virtuelle permettent d'envisager des interactions naturelles et/ou complexes avec les environnements numériques en 3D. Il s'agit d'interactions physiques, tangibles, ou encore haptiques (retour d'effort), que l'on peut appréhender au travers de différentes modalités ou métaphores, associées à des procédures ou des gestes. Ces interactions peuvent être intégrées par l'archéologue dans la « chaîne opératoire » d'une opération (du terrain à la phase d'étude), ou bien s'inscrire dans une reconstitution fonctionnelle des procédures et des gestes du passé, afin d'aider à la compréhension d'un objet, d'un site, ou encore d'une activité humaine. Les différents cas d'étude, présentés dans cet article, résultent d'une collaboration entre l'Inrap, le CReAAH et l'IRISA/Inria à Rennes. Ils illustrent les différentes interactions en environnement 3D, qu'elles soient à vocation opérationnelle (support à des processus de fouille) ou fonctionnelle (objets archéologiques, activités humaines du passé).

## **1 Introduction**

## **1.1 Présentation du cadre de recherche**

Les travaux de l'équipe de recherche Hybrid<sup>1</sup>, commune au centre Inria Rennes Bretagne Atlantique et l'UMR IRISA, concernent les domaines de la réalité virtuelle et de la réalité augmentée. Il s'agit de concevoir de nouvelles techniques d'interaction 3D avec les environnements virtuels, basées sur les activités motrices (capture de mouvement) et mentales (interfaces cerveauordinateur) de l'utilisateur. Les objectifs scientifiques sont la modélisation et la simulation de scènes 3D complexes, la constitution de nouveaux paradigmes d'interactions humain-machine 3D et l'analyse des retours multi-sensoriels (algorithmes de rendu).

Les applications de ce programme de recherche sont multiples et concernent différents domaines: l'industrie (prototypage virtuel), la médecine (simulateurs chirurgicaux, réhabilitation et rééducation), l'architecture (maquettes), l'art numérique, le patrimoine culturel, le web (applications 3D), les jeux vidéo...

## **1.2 Quelques définitions**

#### 1.2.1 Réalité virtuelle

La réalité virtuelle (RV) est un « domaine scientifique et technique exploitant l'informatique et les dispositifs d'interaction en vue de simuler, dans un environnement virtuel, le comportement d'entités 3D, qui sont en interaction en temps réel entre elles et avec un ou plusieurs utilisateurs en immersion pseudo-naturelle par l'intermédiaire de canaux sensorimoteurs » (Arnaldi et al., 2003)<sup>2</sup>.

réalité virtuelle.

b. DirCom Inria, 2016

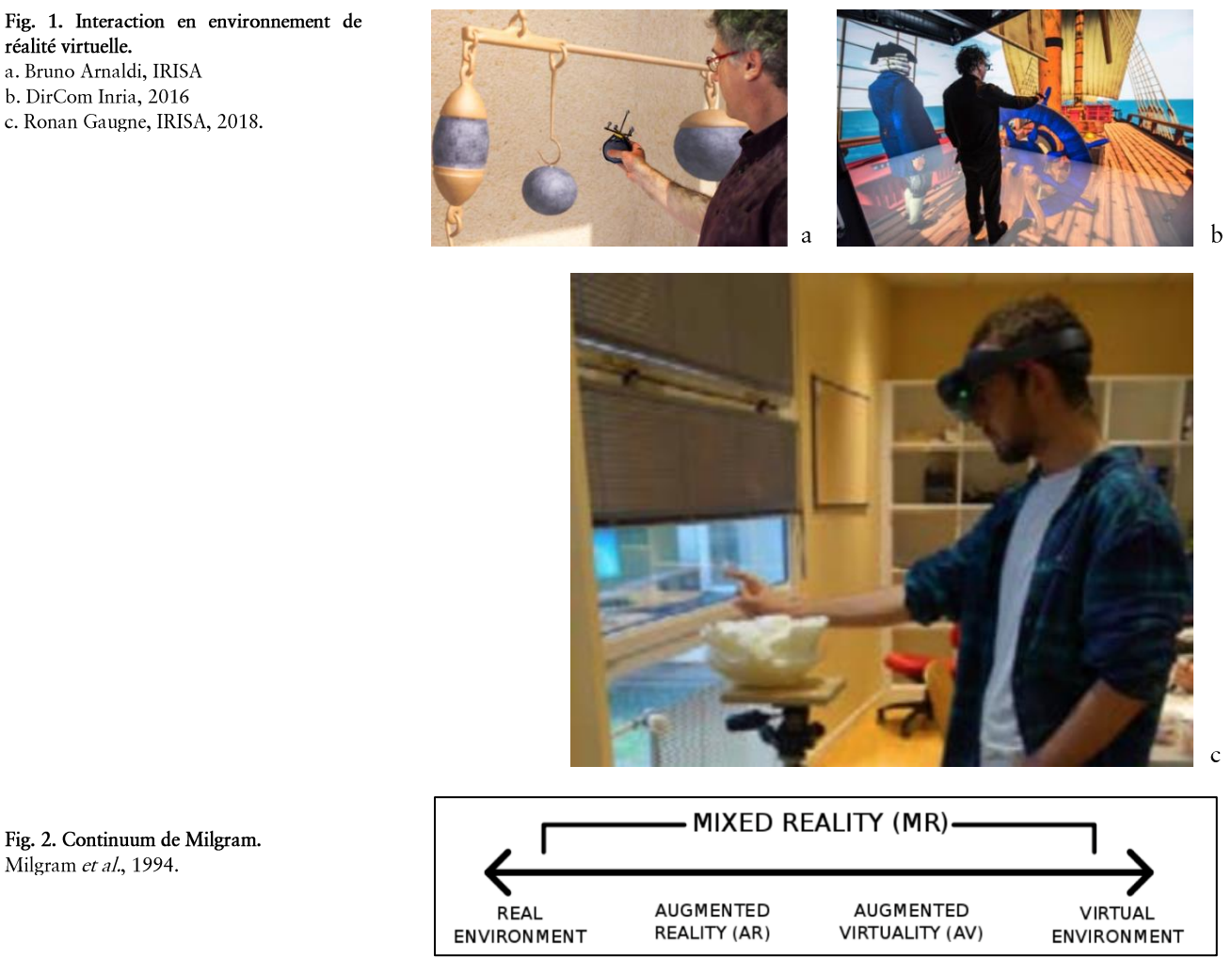

Dans ce domaine de l'informatique, des simulations numériques sont réalisées afin de représenter des univers réalistes, symboliques ou imaginaires en 3D, avec lesquels un ou plusieurs utilisateurs interagissent en utilisant leurs capacités sensorimotrices (activité réelle). Ainsi, ce n'est pas seulement l'esprit, mais bien l'ensemble du corps qui est en immersion [fig.  $1a-b$ ].

#### 1.2.2 Immersion

L'immersion est l'« état (perceptif, mental, émotionnel) d'un sujet lorsqu'un ou plusieurs sens sont isolés du monde extérieur et sont alimentés uniquement par des informations issues de l'ordinateur » (Pimentel et al.,  $1994)^3$ .

#### 1.2.3 Réalité augmentée

La réalité augmentée (RA) est un « domaine des applications qui combinent le réel et le virtuel, en temps réel et donnent l'apparence que les objets virtuels et réels cohabitent dans le même monde tridimensionnel » (Azuma, 1997)<sup>4</sup>. Elle augmente la visualisation de la réalité avec des données numériques et permet à l'utilisateur d'interagir avec l'environnement [fig.  $1c$ .

Ces différents domaines de la réalité mixte sont présentés dans le continuum de Milgram [fig. 2], dans lequel on part des environnements réels pour aller vers les environnements virtuels, en passant par la réalité augmentée (Milgram et al., 1994)<sup>5</sup>.

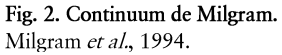

 $\mathbf b$ 

 $\mathbf{c}$ 

Fig. 3. Les types d'interaction: la navigation (a), l'interaction avec les objets du monde virtuel (b) et le contrôle d'application (c). a. DirCom Inria, 2015. b. Bruno Arnaldi, IRISA, 2016. c. IRISA.

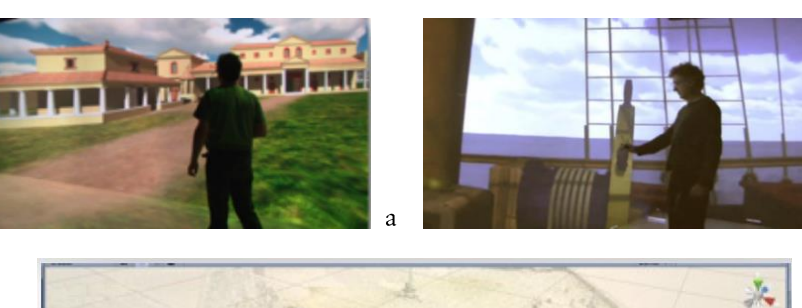

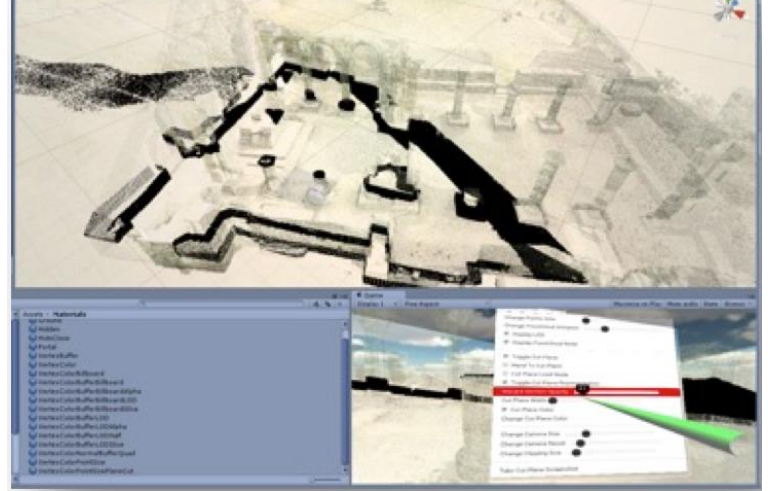

## **2 Les interactions en réalité virtuelle**

#### **2.1 Les types d'interactions**

Les interactions sont classées en trois types (Bowman et al., 1999)<sup>6</sup>.

#### 2.1.1 Navigation

La navigation permet d'interagir avec le point de vue de l'utilisateur [fig.  $3a$ .

#### 2.1.2 Interaction

L'interaction avec les objets du monde virtuel : l'utilisateur peut attraper les objets, les manipuler, les mettre en fonction ; les caractéristiques des objets sont modifiées et font partie de la modélisation du monde virtuel, dans le but de simuler un monde réel [fig. 3b].

## 2.1.3 Contrôle d'application

Il s'agit de modifier les caractéristiques de l'application de RV avec des objets de dialogue qui ne font pas forcément partie du monde virtuel (exemple : menu virtuel) [fig. 3c].

#### **2.2 Les caractéristiques d'une interaction**

#### 2.2.1 Modalité

La ou les modalité(s) représente le ou les moyen(s) mis en œuvre par l'utilisateur pour effectuer l'interaction (main, corps, regard, cerveau...).

#### 2.2.1 Métaphore

La métaphore est une représentation de l'interaction dans le monde virtuel, pour la rendre compréhensible à l'utilisateur (main virtuelle, pointeur, rayon, outil virtuel...). Il s'agit du périphérique (dispositif technique) utilisé dans l'interaction [fig. 4a-b-c].

Fig. 4. Exemples de périphériques. a. DirCom Inria, 2014 b. IRISA-Inria, 2009 c. IRISA-Inria, 2009.

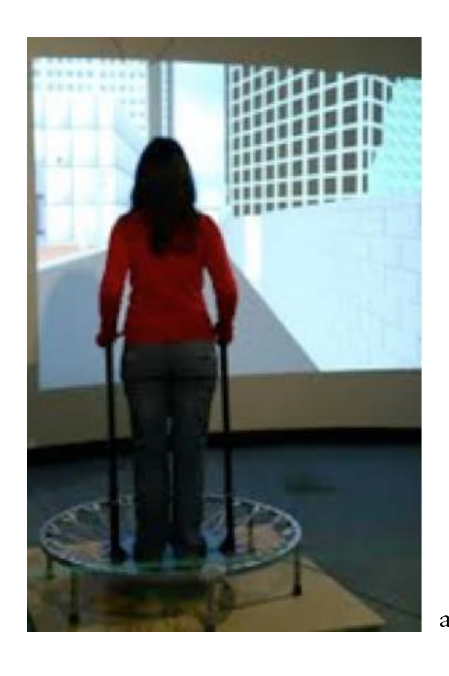

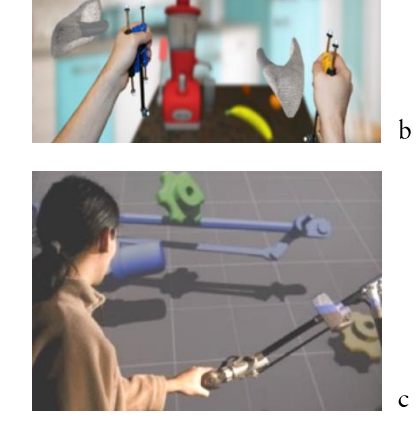

#### **3 La méthodologie**

## **3.1 Le projet INTROSPECT**

Le projet ANR-FRQSC INTROSPECT<sup>7</sup> (Introspection du mobilier archéologique à l'ère du numérique) a pour objectif de concevoir de nouveaux usages archéologiques, grâce aux technologies 3D. Il regroupe des chercheurs en informatique et en archéologie provenant de France (INSA Rennes, Inrap, Université Rennes 1, CNRS) et du Québec (Université Laval, INRS). Les partenaires externes sont également français (société Image ET/BCRX, ENS Rennes) et québécois (Musée des Abénakis, Musée de Sherbrooke, Ilot des Palais).

### **3.1 La méthodologie générale**

La première étape concerne la numérisation du matériel archéologique in situ, pour la production de données numériques. Différentes techniques de numérisation sont utilisées, en fonction du contexte archéologique étudié, telles que la photogrammétrie (Nicolas et al., 2018<sup>8</sup>; Barreau et al., 2014<sup>9</sup>), la lasergrammétrie (Barreau et al., 2014)<sup>10</sup>, la Reflectance Transformation *Imaging* (RTI) (Kinsman, 2016)<sup>11</sup> ou la tomodensitométrie (Nicolas et al., 2014<sup>12</sup>; Nicolas et al., 2016<sup>13</sup>; Gaugne et al., 2018<sup>14</sup>). Les données numériques obtenues (photos, nuages de points, images Dicom) font l'objet de traitements afin de produire des données 3D.

En général, l'utilisation de ces techniques s'arrête à cette étape. Les archéologues travaillent directement sur les données 3D obtenues ou sur leurs rendus 2D. Pour leur permettre d'exploiter au mieux ces données, nous proposons d'aller plus loin dans la démarche, en concevant et développant des modalités d'interaction avec l'environnement virtuel ou réel. Ces interactions s'appuient sur des applications de réalité virtuelle, augmentée ou mixte, et sur des techniques d'impression 3D [fig. 5].

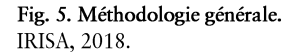

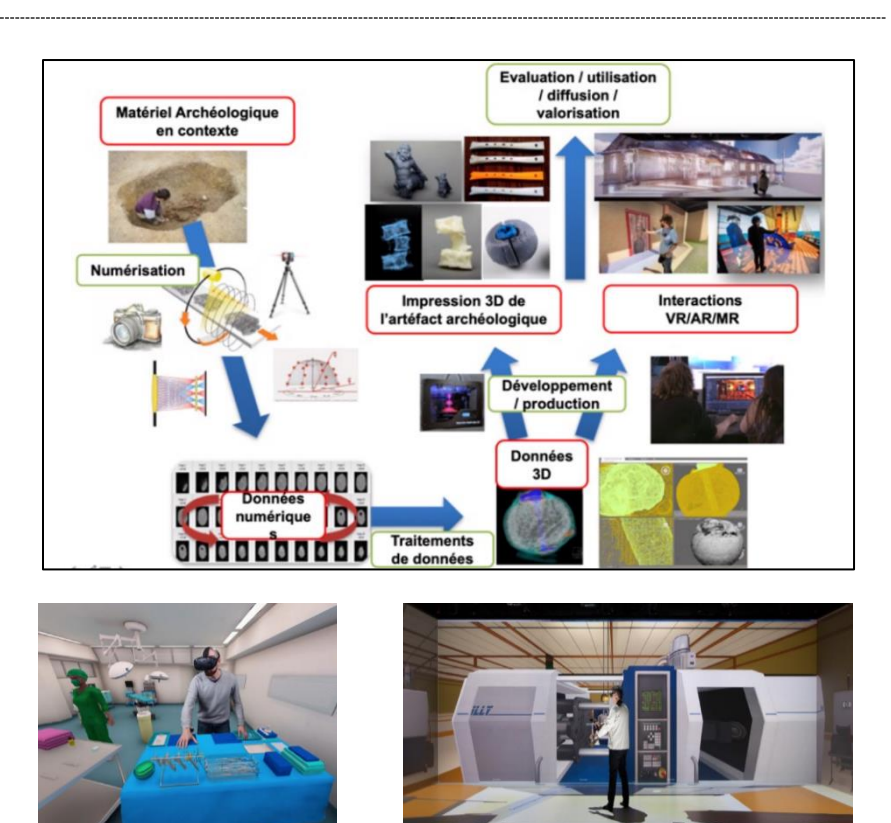

Fig. 6. Projets SUNSET (a) et CORVETTE  $(b).$ a. Bruno Arnaldi, IRISA, 2018. b. 2014.

## **4 Les interactions en archéologie**

a

### **4.1 Définitions**

Les interactions fonctionnelles consistent à simuler le fonctionnement d'un contexte archéologique, que ce soit un site, un bâtiment ou un objet. Elles permettent à l'utilisateur de mettre en fonction des artefacts, dans le cadre d'une simulation. Dans l'exemple de la reconstitution du navire de la Compagnie des Indes, Le Boullongne, daté du XVIIIe siècle (Barreau et al., 2015)<sup>15</sup>, l'utilisateur peut manipuler la barre à roue du navire et faire varier le cap de navigation, ou encore sonner la cloche de changement de quart. Ces interactions ne sont pas propres à l'archéologie et peuvent être utilisées dans d'autres domaines. On peut citer, dans le domaine médical, les projets CominLabs<sup>16</sup> S3PM et SUNSET, où l'utilisateur peut interagir avec des instruments de chirurgie et réaliser une opération chirurgicale (Claude et al., 2016)<sup>17</sup> [fig. 6a]. Dans le domaine industriel, l'ANR CORVETTE<sup>18</sup> a pour objectif de tester le fonctionnement de machinesoutils complexes, simulées en réalité virtuelle (Lopez et al., 2014)<sup>19</sup> [fig. 6b]. Les interactions opérationnelles permettent d'agir sur la représentation d'un objet, d'un bâtiment ou d'un site, pour générer des données d'études ou de nouvelles représentations, dans le cadre d'un processus métier. Pour exemple, l'utilisation d'un système de réalité augmentée projective de gravures (représentation numérique) permet de mettre en évidence leur relief (Ridel et al., 2014)<sup>20</sup> [fig. 7a]. Des gravures peuvent également être révélées par une reconstitution en réalité virtuelle, basée sur une numérisation par photogrammétrie; c'est le cas pour la chambre du cairn de Barnenez (Cousseau, 2016)<sup>21</sup> [fig. 7b].

 $\mathbf b$ 

<sub>a</sub>

 $\mathbf b$ 

Fig. 7. Gravures rupestres en réalité augmentée (a) et virtuelle (b). a. Xavier Granier, 2015 b. Bruno Arnaldi, IRISA, 2016.

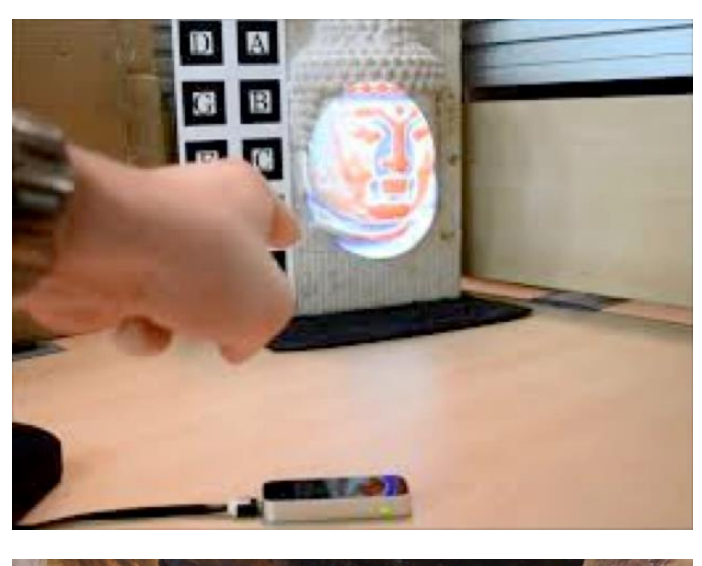

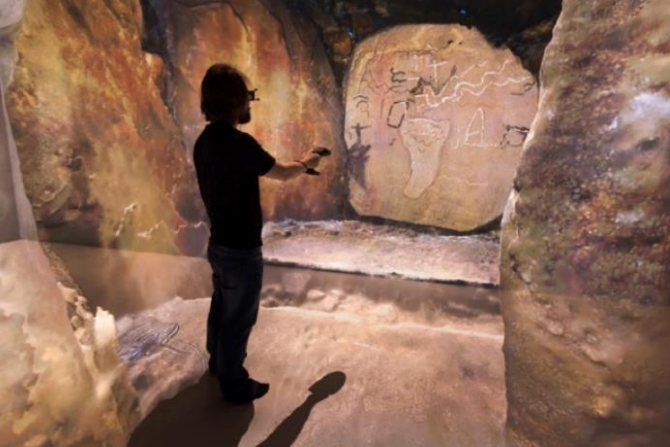

#### **4.2 Les interactions fonctionnelles**

Les exemples présentés, ci-après, illustrent l'usage et l'intérêt de leur mise en œuvre dans le cadre de la « chaîne opératoire » archéologique.

#### 4.2.1 Mise en fonction d'un objet : le poids d'Ossé (Ille-et-Vilaine)

Le poids en granit d'Ossé provient d'un dépôt d'objets métalliques découvert dans une exploitation agricole du IIe-Ier siècle avant notre ère, à la Claraiserie, en Ille-et- Vilaine (fouille préventive de l'Inrap, responsable J. Le Gall). Pour mieux comprendre l'usage de ce poids, nous avons proposé la modélisation d'une balance à partir de fragments trouvés sur le même site et d'une balance complète provenant d'un site similaire. Le comportement physique des différents éléments de la balance a été restitué, dans un environnement virtuel représentant un site de la même époque (Nicolas et al., 2015)<sup>22</sup>. L'utilisateur, immergé dans cet univers virtuel, peut remettre en fonctionnement cette balance et peser des objets. Une copie du poids, obtenue par impression 3D, sert d'objet tangible pour l'interaction. Grâce à un système de capture de position, par caméra infra-rouge, ce dernier est reconnu et suivi dans l'environnement ; l'utilisateur peut s'en servir pour peser des objets virtuels avec la balance reconstituée (étapes illustrées dans les figures  $8a-b-c-d-e-f$ ).

## Fig. 8.

a. Poids (réel) en granit d'Ossé. Hervé Peltier, Inrap, 2015. b. Balance réelle trouvée en contexte archéologique. Hervé Peltier, Inrap, 2015.<br>c. Numérisation du poids en granit d'Ossé. IRISA, 2015. d. Numérisation d'une balance. IRISA, 2015. e. Mise en contexte en RV du poids et de la balance. Bruno Arnaldi, IRISA, 2015. f. Mise en contexte en RV du poids et de la balance. IRISA, 2015.

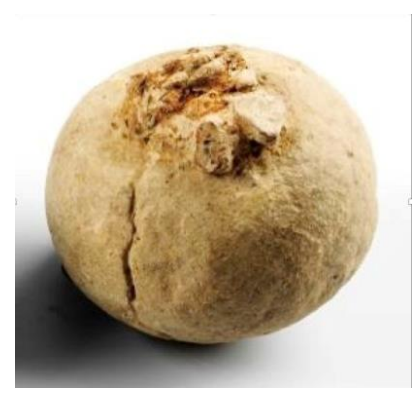

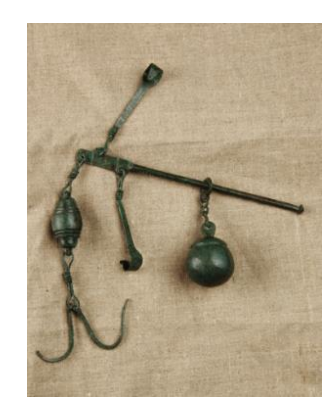

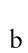

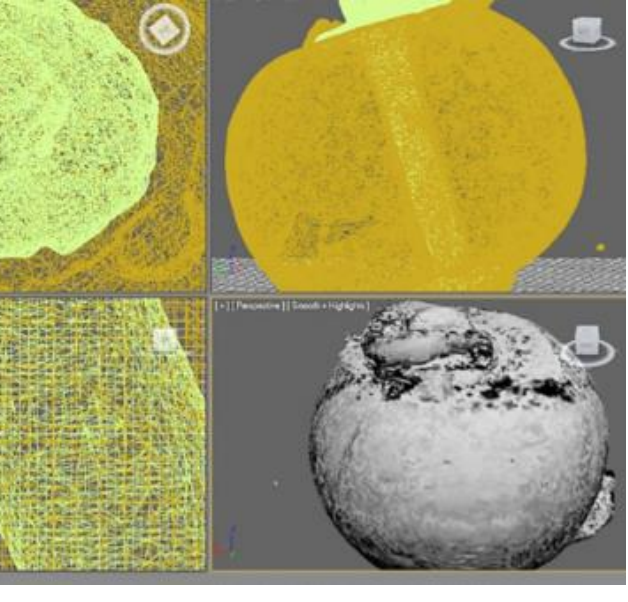

a

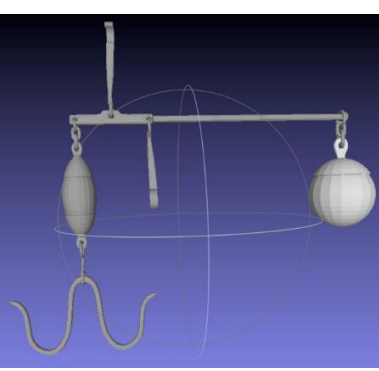

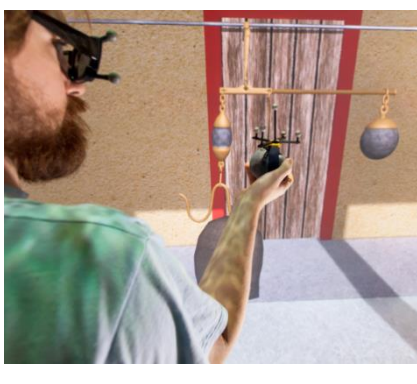

 $\mathbf{e}$ 

 $\mathbf{c}$ 

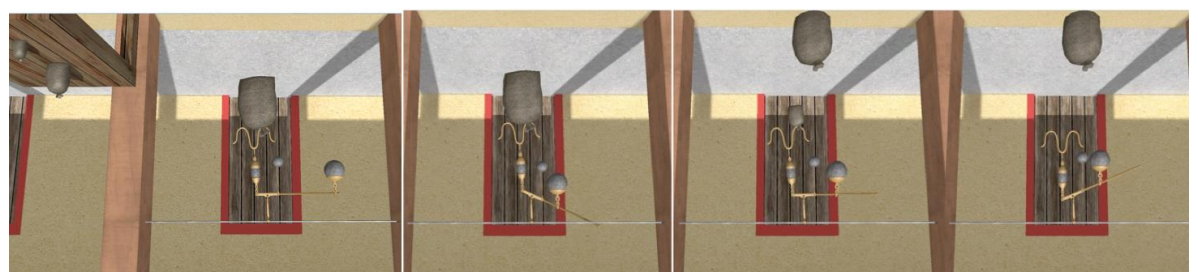

 $\mathbf d$ 

## 4.2.2 Mise en fonction d'un bâtiment : le Boullongne

Le Boullongne, navire de la Compagnie des Indes du XVIII<sup>e</sup> siècle, a fait l'objet d'une étude particulière par le département d'Histoire Maritime de l'Université Bretagne Sud et, plus particulièrement, par Sylviane Llinarès (directrice du GIS Histoire & Science de la Mer). Pour ce bâtiment, de nombreux documents ont été conservés tels que les journaux de bord et les plans techniques d'architecture navale. Une réplique virtuelle de ce navire a été construite afin de mieux appréhender la vie, à son bord. La modélisation réalisée par le CReAAH (UMR 6566 du CNRS), à partir des plans et d'une maquette, consistait à simuler physiquement le navire et son environnement (Barreau et al., 2015)<sup>23</sup>.

Nous avons travaillé, dans un premier temps, sur la flottaison du bateau avec une simulation des mouvements de l'eau afin que le navire bouge en fonction de l'état de la mer [fig. 9a-b-c].

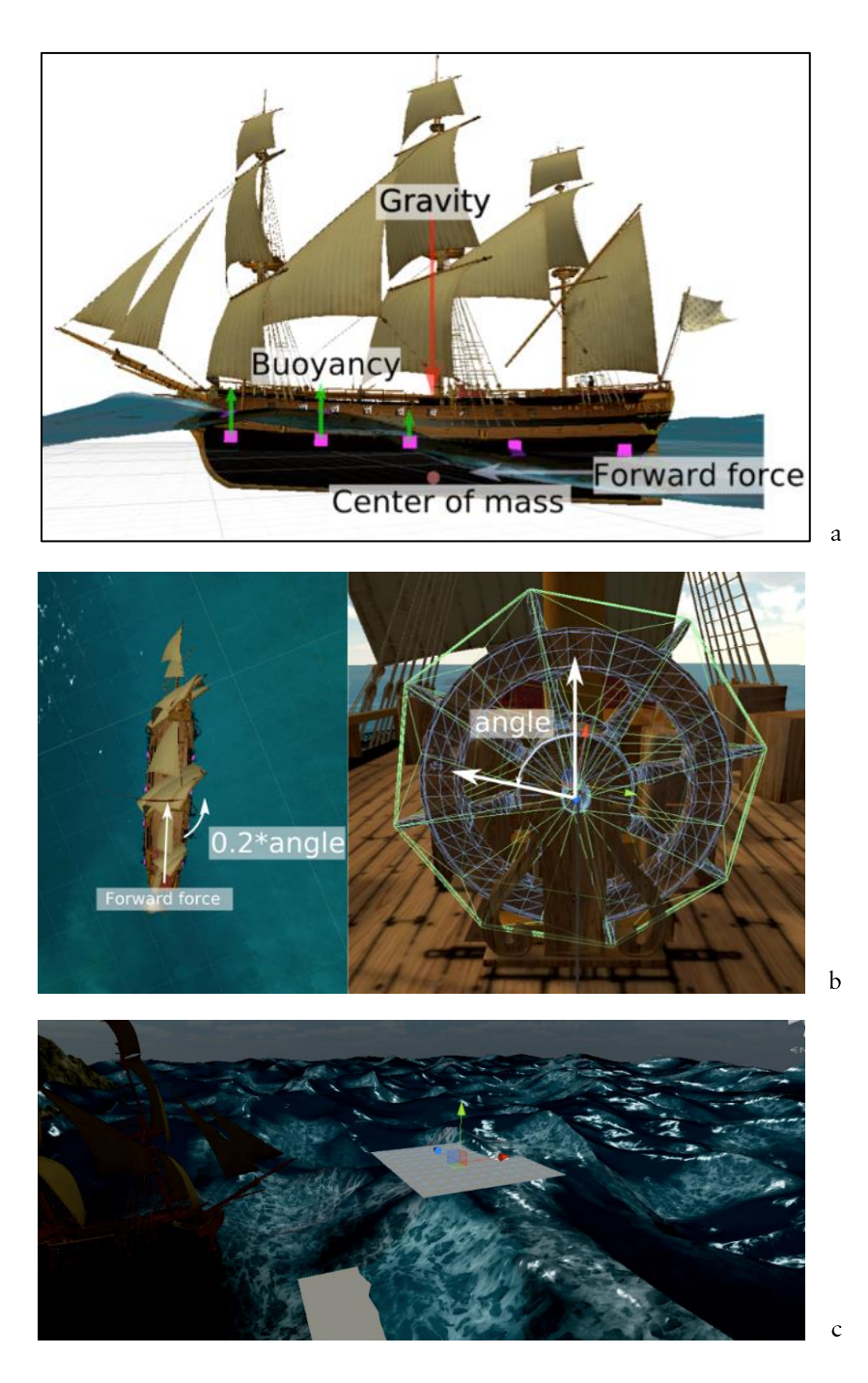

Fig. 9. Simulation physique du navire et de son environnement. IRISA, 2015.

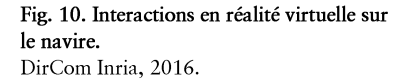

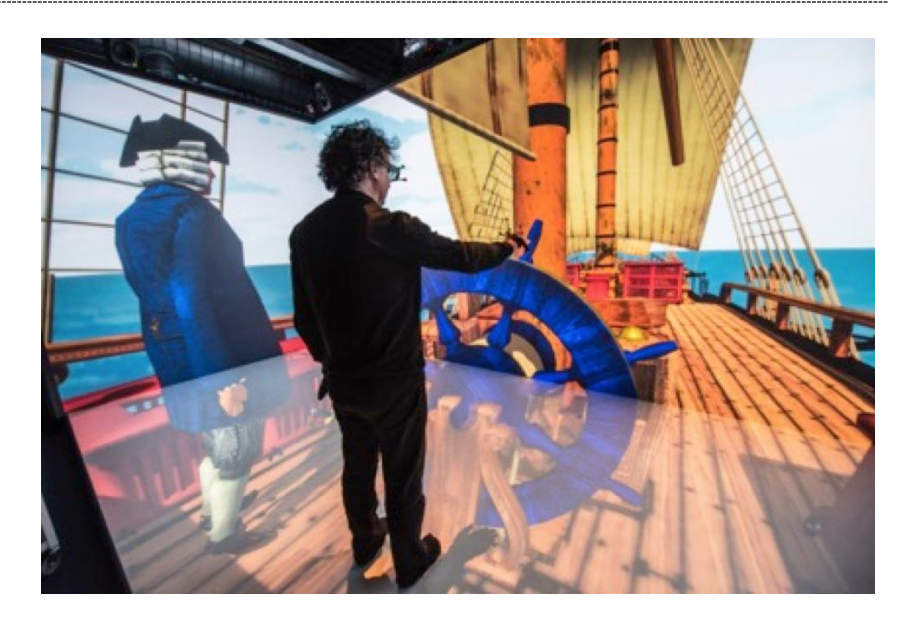

Puis, il a été proposé à l'utilisateur d'interagir avec des objets constituant le navire. Par exemple, il est possible d'interagir avec la barre du navire pour le manœuvrer; l'angle de la barre est transformé en forces qui agissent sur le bateau et modifie sa trajectoire [fig. 10]. La possibilité de sonner une cloche ou de tirer au canon a également été ajoutée. Cette application est transposable dans différents environnements techniques, allant du simple casque à la salle de réalité virtuelle (de taille variable).

#### 4.2.3 Mise en fonction d'un site : Rémire (Guyane française)

Le site de Rémire est une ancienne plantation sucrière tenue par les Jésuites, aux XVII<sup>e</sup> et XVIII<sup>e</sup> siècles, à Loyola, en Guyane française. Pour ce site, étudié par une équipe d'archéologue de l'Université Laval au Québec, l'objet de la simulation était une reconstitution du site au sein de son environnement naturel. Les différents bâtiments et la topologie ont été modélisés par le CReAAH. Une attention particulière a été portée sur la reconstitution de la végétation, avec la modélisation d'arbres et de plantes représentatifs [fig. 11a]. La course du soleil, de la lune et de la voûte céleste, a également été restituée, pour une journée de l'époque étudiée, avec la représentation des ombres et des éclairages. L'échelle de déroulement du temps est modifiable par l'utilisateur qui peut, ainsi, facilement observer les différents moments de la journée. En fonction de l'heure, l'environnement sonore, constitué de chants d'animaux (grenouilles, oiseaux), a aussi été simulé, par zone et selon l'environnement végétal [fig. 11b] (Barreau et al.,  $2015)^{24}$ .

#### **4.3 Les interactions opérationnelles**

Les cas d'études présentés ont été mis en œuvre en collaboration avec des archéologues. Ils illustrent l'usage possible des interactions opérationnelles et permettent d'évaluer leur intérêt, dans le cadre d'une opération archéologique.

## 4.3.1 Fouille virtuelle : urne de Guipry (Ille-et-Vilaine)

La fouille archéologique sur le terrain, ou différée, en laboratoire, est une activité destructrice pour laquelle il est impossible de revenir en arrière. En outre, une fouille est réalisée le plus souvent « à l'aveugle », avec une connaissance limitée (voire nulle) des éléments sous-jacents. Certains d'entre eux ne peuvent pas être détectés et leurs traces sont détruites, lors de la fouille.

Fig. 11. Site de Rémire dans son environnement : reconstitution de la végétation (a) et des animaux dans leur contexte (b). IRISA, 2015.

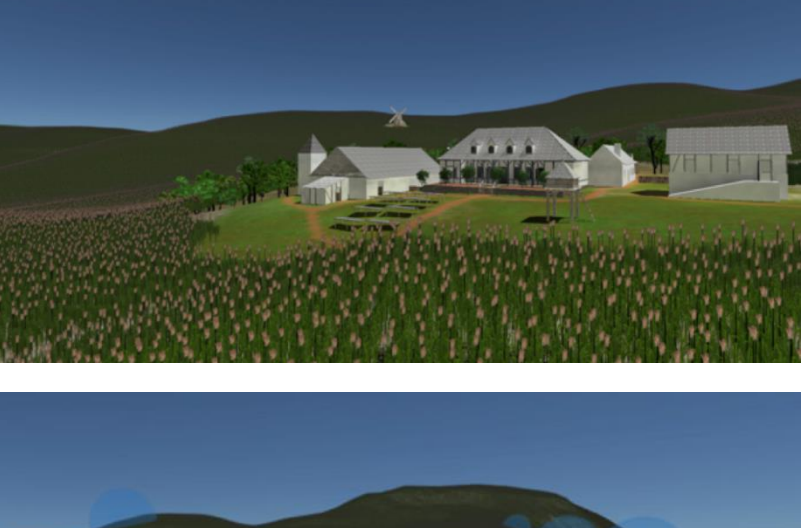

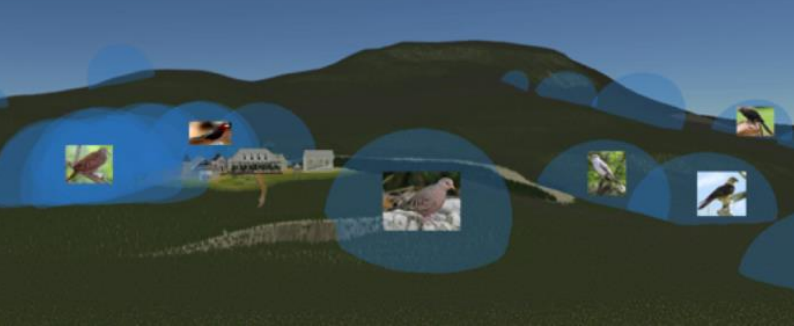

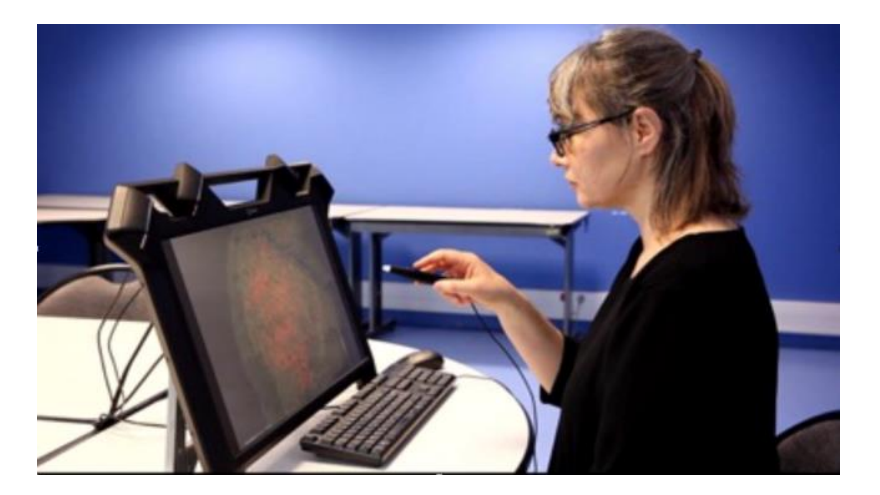

Afin de mieux préparer une opération archéologique, nous proposons de créer un environnement de fouille virtuelle permettant de la documenter ou, a posteriori, de revenir sur certains éléments du site.

La fouille en laboratoire d'une urne funéraire provenant de Guipry, en Illeet-Vilaine, nous a permis d'illustrer cet usage (Lécuyer et al., 2018)<sup>25</sup>. Dans cet exemple, l'utilisateur peut manipuler les objets de l'urne, les retirer, les mesurer ou les annoter. Il peut également manipuler des plans de coupe afin d'en visualiser la structure interne. Cette application, générique dans sa conception, peut s'appliquer à tout modèle 3D, en offrant les mêmes fonctionnalités et interactions.

L'implémentation de l'application a été réalisée sur un environnement de réalité virtuelle de type Workbench[fig. 12], qui était le plus adapté à la petite dimension du matériel archéologique étudié. Pour des fouilles plus étendues, elle est facilement transposable dans des environnements de réalité virtuelle immersifs tels que des casques ou des visiocubes (salles immersives).

Fig. 12. INSIDE, fouille virtuelle. Bruno Arnaldi, IRISA, 2018.

 $\mathbf b$ 

4.3.2 Nuage de points : salle du Jeu de Paume (Rennes)

Le nuage de points est la donnée brute obtenue lors de la numérisation par scanner laser. Cette donnée est généralement transformée en maillage surfacique pour être exploitée en 3D. Cependant, le nuage de points constitue en soi une donnée 3D qui peut être exploitée en réalité virtuelle, et qui constitue la donnée la plus fidèle (les traitements de génération de surface pouvant induire des erreurs).

Cette représentation est pour le moment peu utilisée car complexe à implémenter dans une application interactive; elle ne bénéficie pas des techniques d'optimisation graphique largement développées en informatique graphique, sur le rendu de polygones. Nous avons mis en œuvre un certain nombre d'outils qui permettent d'interagir directement avec le nuage de points, en réalité virtuelle.

Dans la cas de la reconstitution virtuelle du Jeu de Paume de Rennes (Barreau et al.,  $2017$ )<sup>26</sup>, l'utilisateur se voit proposé plusieurs interactions et outils : navigation, changement de densité, niveau de détail (LOD), mesure, plan de coupe, plan 2D, intégration de vues photographiques [fig. 13a-b].

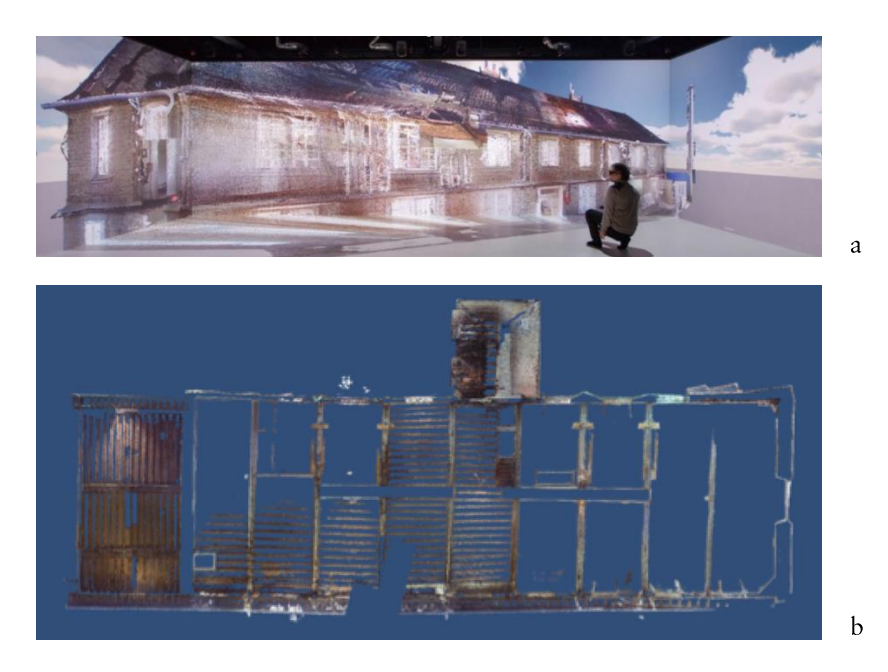

Fig. 13. Salle du jeu de Paume en réalité virtuelle (a) et plan de coupe de la salle (b). a. Bruno Arnaldi, IRISA, 2018. b. IRISA, 2018.

## **5 De la recherche à la valorisation**

En mettant l'utilisateur au centre de la simulation, la réalité virtuelle constitue un support très puissant de médiation scientifique et de valorisation des travaux des archéologues. En contexte muséal, la réalité virtuelle et l'interaction 3D permettent un accès direct et naturel aux connaissances issues des recherches archéologiques. Les deux exemples, cidessous, montrent les potentialités de ces applications en la matière

Fig. 14. Tablette gravée réelle (a) et virtuelle (b) des Jacobins et son application interactive (c). a. Bruno Arnaldi, IRISA, 2018 b. IRISA, 2018

c. IRISA, 2018.

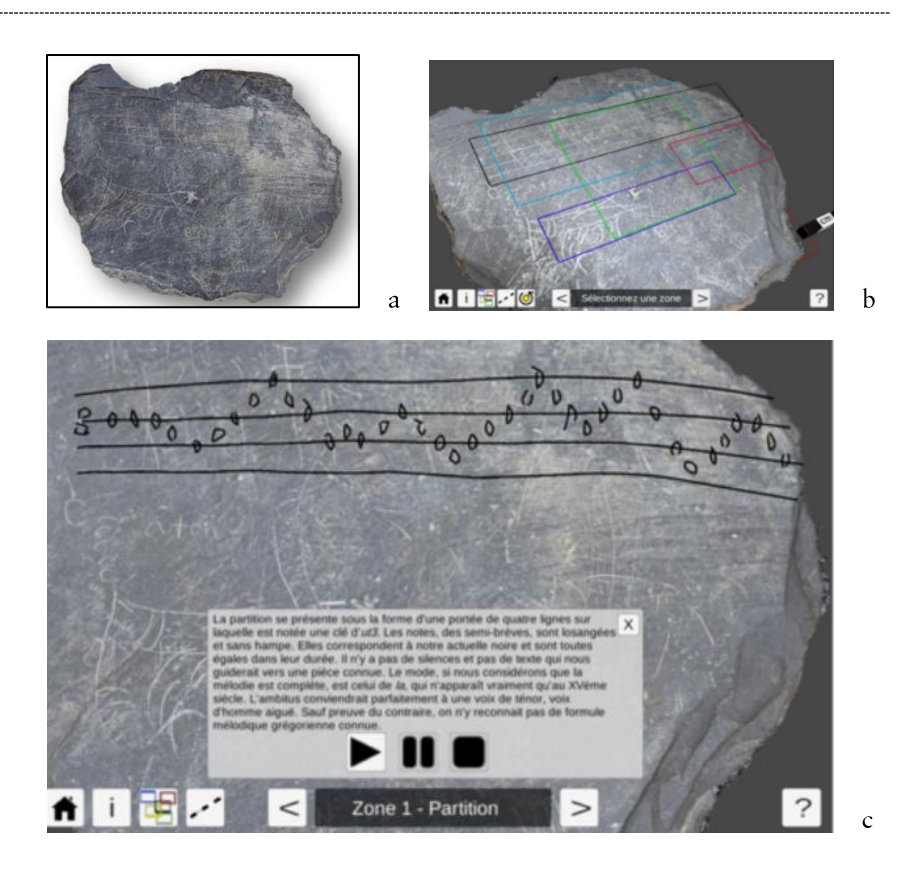

#### **Tablette gravée des Jacobins (Rennes)**

Lors de l'opération du couvent des Jacobins à Rennes (fouille préventive de l'Inrap, responsable Gaétan Le Cloirec), des tablettes gravées du XV<sup>e</sup> siècle ont été découvertes. L'une d'entre elles, présentant une portée musicale, a retenu l'attention des archéologues. Nous avons numérisé cette tablette avec différentes techniques comme la photogrammétrie, la Reflectance *Transformation Imaging* (RTI) et la microscopie 3D.

Nous avons proposé une application interactive, sur une tablette numérique tactile, permettant de lire cette partition avec une version instrumentale mais aussi une version chantée (interprétation réalisée par la soprano Dominique Fontaine, chantre spécialiste de la musique de la Renaissance)<sup>27</sup>. Ainsi, l'interaction 3D permet également de valoriser le contenu intangible d'un objet archéologique, dans cet exemple, de la musique [fig. 14a-b-c].

#### 5.2 Momie de chat (Musée des Beaux-Arts de Rennes)

Le Musée des Beaux-Arts de Rennes expose une momie de chat égyptienne, dans le cadre de sa collection archéologique. Nous avons numérisé cette momie par tomodensitométrie, puis utilisé la réalité augmentée projective, sur une impression 3D de son enveloppe, pour en visualiser l'intérieur. Cette technique nécessite de connaître le point de vue de l'utilisateur pour calculer et afficher le point de vue associé (Gaugne et al., 2018)<sup>28</sup>. L'étude a révélé que la momie contenait, en réalité, les ossements de plusieurs chats ainsi qu'une pelote de fils de chanvre, à la place de la tête [fig. 15a-b-c-d-ef]. L'application de la réalité augmentée permet, ainsi, à l'utilisateur : de visualiser le contenu interne de la momie, de cerner sa technique de fabrication et de mieux appréhender le rôle des momies animales, dans l'Égypte antique.

 $\mathbf b$  $\mathbf{c}$  ${\rm d}$ a  $\rm e$ 

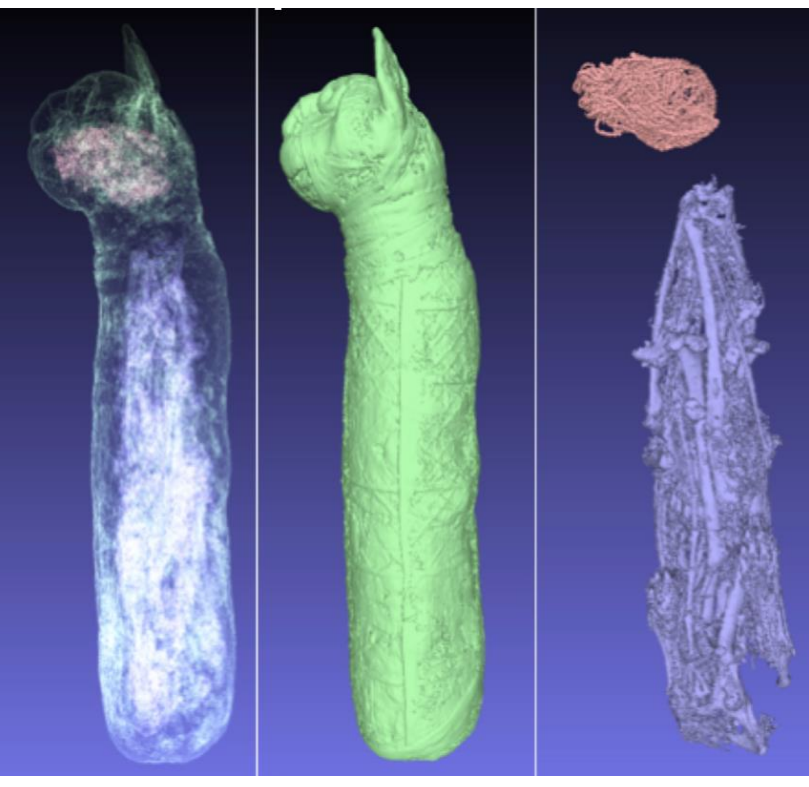

Fig. 15. Momie de chat du Musée des Beaux-<br>Arts de Rennes.<br>a. Momie de chat réelle.<br>MBAR, 2018. MBAR, 2018.<br>
b. Tomographie.<br>
MBAR, 2018.<br>
c. Rendu volumique des os.<br>
MBAR, 2018.<br>
d. Impression 3D.<br>
Ronan Gaugne, IRISA, 2018.<br>
e. Réalité augmentée projective.<br>
Ronan Gaugne, IRISA, 2018.<br>
f. Modèles 3D.<br>
IRISA 2018. IRISA, 2018.

 $\mathbf f$ 

## **6 Conclusion**

Les interactions avec les objets numériques en 3D, notamment en réalité virtuelle, présentées ici et basées sur nos différents travaux de recherche, permettent aux archéologues d'analyser des artefacts parfois non visibles à l'œil nu, et ce, de manière non destructive. Ils peuvent visualiser et manipuler des artefacts parfois fragiles et/ou difficiles d'accès, voire inaccessibles. La sauvegarde virtuelle permet une intervention différée et permanente sur les artefacts. Les outils d'interaction 3D apportent, en outre, une aide précieuse en amont (phase de préparation) ou tout au long des opérations de fouille ou de restauration. Dans ce cas, les interactions proposées sont dites « opérationnelles ».

Par ailleurs, les données 3D peuvent être intégrées dans un univers virtuel plus riche qui permet de remettre en contexte l'artefact, qu'il s'agisse d'un contexte de fabrication, d'utilisation ou de découverte. Il est alors possible de proposer des interactions avec une simulation de la fonction de l'artefact. Les interactions proposées sont dites « fonctionnelles ».

Pour les archéologues, ces méthodes et ces outils ouvrent de nouvelles perspectives de travail, renouvellent les problématiques de recherche et changent la manière d'appréhender le métier.

Ces recherches représentent également de nouveaux défis scientifiques dans le domaine des réalités virtuelle, augmentée ou mixte. La perception des univers 3D, à travers la spécificité de l'utilisateur archéologue, est un axe très prometteur. En tant qu'expert métier, celui-ci ne recherche pas forcément une représentation photoréaliste de son espace d'étude, à l'instar du médecin qui étudie son patient à travers une radiographie ou une IRM. L'interaction à l'échelle 1, avec déplacement physique, constitue en soi une approche du monde numérique 3D intéressante, dans le domaine de l'archéologie et, plus généralement, du patrimoine. Elle combine un mode de perception (proprioception) et une interaction fondamentale (navigation naturelle) qui ne sont pas accessibles à travers la simple utilisation d'un écran, d'un clavier et d'une souris.

Les interactions avec les objets volumiques ou surfaciques multi-échelles représentent des défis à relever et qui permettront l'accès à des données d'une grande richesse. L'interaction avec les objets tangibles, en réalité mixte, ouvre un champ d'investigation important, notamment, pour l'interprétation en contexte (Gaugne et al., 2018)<sup>29</sup>. Enfin, l'archéologue cherche à reproduire des dynamiques d'interactions à plusieurs niveaux : entre les éléments d'un site, entre l'utilisateur archéologue et ces éléments, entre les humains de l'époque et ces éléments. Il est donc important d'offrir des représentations et des simulations de l'activité humaine, dans les environnements contextualisés (Barreau et al., 2019)<sup>30</sup>.

#### Notes et bibliographie

**.** 

#### <sup>1</sup> https://team.inria.fr/hybrid/

<sup>2</sup> Arnaldi (B.), Fuchs (P.), Tisseau (J.) -Traité de la réalité virtuelle. Chapitre I, volume 1. Paris : Les Presses de l'École des Mines, 2003.

<sup>3</sup> Pimentel (K.), Teixeira (K.), Jamet (D.). - La réalité virtuelle... : de l'autre côté du miroir. Paris : Addison Wesley France, 1994, 338 p. (cf. p. 18). (Intel).

 $4$  Azuma (R. T.). – A survey of augmented reality. Teleoperators and Virtual Environments, vol. 6 (4), 1997, p. 355- $385$ . <en ligne>.

<sup>5</sup> Milgram (P.), Kishino (F.). - A Taxonomy of Mixed Reality Visual Displays. IEICE Transactions on Information and Systems, vol. E77-D  $(12)$ , 1994, p. 1321–1329 (cf. p. 15-16).  $<10.1.1.102.4646$ .

<sup>6</sup> Bowman (D. A.), Johnson (D. B.), Hodges (L. F.). – Testbed evaluation of virtual environment interaction techniques. In: Proceedings of the ACM Symposium on Virtual Reality Software and Technology, VRST '99, London, United Kingdom, Dec. 20 - 22, 1999. New York, NY, USA: ACM, 1999, p. 26-33. <10.1145/323663.323667>. <en ligne>.

#### <sup>7</sup> http://introspect.info

<sup>8</sup> Nicolas (T.), Gaugne (R.), Tavernier (C.), Millet (E.), Bernadet (R.), Gouranton (V.). - Lift the veil of the block samples from the Warcq chariot burial with 3D digital technologies. In: New Realities: Authenticity & Automation in the Digital Age. Proceedings of the 3<sup>d</sup> International Congress & Expo, IEEE, Oct. 2018, San Francisco, United States. 2018, p. 1-8. <hal-01875702>.

<sup>9</sup> Barreau (J.-B.), Nicolas (T.), Bruniaux  $(G<sub>l</sub>)$ , Petit (E.), Petit (Q.), Bernard (Y.), Gaugne (R.), Gouranton (V.). -Photogrammetry Based Study of Ceramics Fragments. International Journal of Heritage in the Digital Era, vol. 3 (4), 2014, p.643-656. <10.1260/2047 4970.3.4.643>. <hal-01394971>.

 $10$  Barreau (J.B.), Bernard (Y.), Petit (Q.), Beuchet (L.), Petit (E.), Platen (V.), Gaugne (R.), Le Rumeur (J.), Gouranton (V.). - Combination of 3D Scanning, Modeling and Analyzing Methods around the Castle of Coatfrec Reconstitution. In: Ioannides (M.), Magnenat-Thalmann (N.), Fink (E.), Žarnić (R.), Yianing Yen (A.), Quak (E.) eds. - Digital Heritage. Progress in Cultural Heritage: Documentation, Preservation, and Protection. Proceedings of SthInternational Conference, EuroMed 2014, Limassol, Cyprus, Nov. 3-8, 2014. Springer, 2014, p. 418-426.

#### <10.1007/978-3-319-13695-0\_40> <hal- $01094832$ .

**.** 

<sup>11</sup> Kinsman (T.). - Shoot Super Detailed Macro Photographs with an RTI Camera Rig. Maker Media, 2016. < en ligne>.

<sup>12</sup> Nicolas (T.), Gaugne (R.), Tavernier (C.), Gouranton (V.), Arnaldi (B.). -Preservative approach to study encased archaeological artefacts. In: Proceedings of EuroMed 2014. International Conference on Culturage Heritage, Nov. 2014, Lemessos, Cyprus. Lecture Notes in Computer Science, vol. 8740, 2014, p.332-341. <10.1007/978-3-319-13695- $0$  32>. <hal-01090157>.

<sup>13</sup> Nicolas (T.), Gaugne (R.), Tavernier (C.), Gouranton (V.), Arnaldi (B.). - La tomographie, l'impression 3D et la réalité virtuelle au service de l'archéologie. Les nouvelles de l'archéologie [En ligne], vol. 146, 2016, p.16-22. Mis en ligne le 30 janvier 2018, consulté le 15 avril 2019. <http://journals.openedition.org/nda/3823  $> 10.4000/hda.3823$ .

<sup>14</sup> Gaugne (R.), Samaroudi (M.), Nicolas (T.), Barreau (J.-B.), Garnier (L.), Rodriguez Echavarria (K.), Gouranton (V.). - Virtual Reality (VR) interactions with multiple interpretations of archaeological artefacts. In: Proceedings of the 16th EUROGRAPHICS Workshop on Graphics and Cultural Heritage, Nov. 2018, Vienna, Austria. 2018, p.1-9. <10.2312/gch.20181339>. <hal-01885788>.

<sup>15</sup> Barreau (J.B.), Nouviale (F.), Gaugne (R.), Bernard (Y.), Llinares (S.), Gouranton (V.). - An Immersive Virtual Sailing on the 18th -Century Ship Le Boullongne. In: Presence: Teleoperators and Virtual Environments. Massachusetts Institute of Technology Press (MIT Press), vol. 24 (3), 2015, p. 201-219. <10.1162/PRES\_a\_00231> <hal-01218209>.

<sup>16</sup> https://www.univrennes1.fr/actualites/24022016/cominlabs -cinq-ans-de-projets-pluridisciplinairesautour-du-numerique

<sup>17</sup> Claude (G.), Gouranton (V.), Caillaud (B.), Gibaud (B.), Arnaldi (B.), Jannin  $(P<sub>1</sub>)$ . - Synthesis and Simulation of Surgical Process Models. Studies in Health Technology and Informatics. IOS Press, vol. 220, 2016, p.63-70. <10.3233/978-1-61499-625-5-63>. <hal- $01300990$ .

#### <sup>18</sup> https://anr.fr/Projet-ANR-10-CORD-0012

<sup>19</sup> Lopez (T.), Bouville Berthelot (R.), Loup-Escande (E.), Nouviale (F.), Valérie Gouranton (V.), Arnaldi (B.). - Exchange of avatars: Toward a better perception and understanding. IEEE Transactions on Visualization and Computer Graphics Institute of Electrical and Electronics

#### Engineers, 2014, p.1-10. <hal- $01003200$ .

<sup>20</sup> Ridel (B.), Reuter (P.), Laviole (J.), Mellado (N.), Couture (N.), Granier (X.). - The revealing flashlight: Interactive spatial augmented reality for detail exploration of cultural heritage artifacts. Journal on Computing and Cultural Heritage. Association for Computing Machinery, 2014, vol. 7 (2), p. 6:1-6:18.  $<10.1145/2611376$ , <hal-00986905v2>.

<sup>21</sup> Cousseau (F.). - Archéologie du bâti mégalithique dans l'ouest de la France. Thèse de doctorat en archéologie et archéométrie, sous la direction de Luc Laporte. Rennes : Université<sup>[]</sup> de Rennes  $1.\overline{2016}.$ 

<sup>22</sup> Nicolas (T.), Gaugne (R.), Tavernier (C.), Petit (Q.), Gouranton (V.), Arnaldi  $(B<sub>1</sub>)$ . – Touching and Interacting with Inaccessible Cultural Heritage. In: Presence: Teleoperators and Virtual Environments. Massachusetts Institute of Technology Press (MIT Press), vol. 24 (3), 2015, p. 265-277. <hal-01218223>.

<sup>23</sup> *Cf.* note 12.

<sup>24</sup> Barreau (J.B.), Petit (Q.), Bernard (Y.), Auger (R.), Le Roux (Y.), Gaugne (R.), Gouranton  $(V.) - 3D$  reconstitution of the loyola sugar plantation and virtual reality applications. In: Campana (S.), Scopigno (R.), Carpentiero (G.), Cirillo  $(M.)$  eds. - Proceedings of the 43rd Annual Conference on Computer Applications and Quantitative Methods in Archaeology (CAA), Sienna, Italy, March 31st - April 2nd 2015. Middle Way, Summertown, Oxford : Archaeopress Publishing Ltd, 2016. p. 117-124. < hal-01244849>.

<sup>25</sup> Lécuver (F.), Gouranton (V.), Gaugne (R.), Nicolas (T.), Marchand (G.), Arnaldi (B.). - INSIDE Interactive and Non-destructive Solution for Introspection in Digital Environments. In: Digital Heritage 2018. New Realities: Authenticity & Automation in the Digital Age. Proceedings of the <sup>3d</sup> International Congress & Expo, IEEE, Oct. 2018, San Francisco, USA. PiscatawayI: IEEE, 2018, p. 1-4. < hal-01875793>.

<sup>26</sup> Barreau (J.B.), Gaugne (R.), Gouranton (V.). - Immersive point cloud manipulation for cultural heritage documentation. In: Bruseker (G.), Kovács (L.), Niccolucci (F.) eds. - Digital Humanities. ERCIM News, vol. 111, 2017, p. 33-34. < en ligne>.

<sup>27</sup> Consulter la vidéo : https://youtu.be/l4ckk5t1jDM

 $28$  Gaugne (R.), Porcier (S.), Nicolas (T.), Coulon (F.), Hays (O.), Gouranton (V.). -A digital introspection of a mummy cat. In: New Realities: Authenticity & Automation in the Digital Age. Proceedings of the 3d International

Francisco, United States. 2018, p.1-8. <hal-01875690>.

 $29$  Cf. note 11.

**.** 

<sup>30</sup> Barreau (J.B.), Gaugne (R.), Olivier (A.H.), Llinares (S.), Gouranton (V.). –<br>Reconstitution de la vie à bord d'un navire de la compagnie des indes orientales au 18e siècle. In Situ : revue des patrimoines, 2019, à paraître.